Hello!

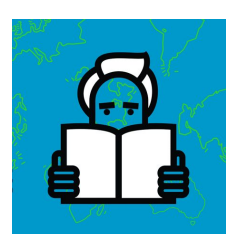

Thank you for submitting your idea to the New Readers Inspire Campaign! We are interested in learning more about your idea and helping you develop it further. One way to do this is by planning a pilot, or testing your idea. Below are some questions that will help you test the feasibility of your idea, understand its impact, and minimize future risk. We also encourage you to check out our [workshop](https://docs.google.com/presentation/d/1BrsdgrmRV1yLc0z5DdVimHPQNFBQFBBDaLAMOTMF9rs/edit#slide=id.g1fadca81d6_0_213) on this topic! Let's get started!

## **1. Write three versions of this idea that are smaller than your initial one.**

*Example: Your idea is to post [QR codes](https://en.wikipedia.org/wiki/QR_code) in textbooks to generate awareness of Wikipedia. You could first start by testing this with one classroom and partner with a teacher to facilitate this.*

*Example: Begin by placing QR codes on worksheets which would be simple to create and easy to print yourself.*

## **2. List 3 assumptions about your project and why you think those assumptions are true.**

*Example: If you are planning to work with teachers, you may assume they are willing and excited to use Wikipedia. Is this true? Are they willing to adjust their lesson plan to incorporate Wikipedia? Can you identify 1-2 teachers to begin testing this idea?*

*Example: You want to put up posters to promote Wikipedia around campus. Do you know if this is allowed? How do you get permission to post them? Will your posters be up during a time when school is session or is there an upcoming holiday to consider? Could the posters be impacted by weather?*

## **3. List 3 skills or resources you don't have, that you need for this project to succeed.**

*Example: You do not have the graphic design knowledge to create a captivating poster.*

*Example: You need access to a printing service to print large or full color posters.*

## **4. How can you determine if your project is successful?**

*Example: If you are working with a classroom, you could conduct a simple survey to determine how students are using Wikipedia.*

*Example: Is there a way to look at user pages created/content generated/ or [page views](https://tools.wmflabs.org/pageviews/?project=en.wikipedia.org&platform=all-access&agent=user&range=latest-20&pages=Cat%7CDog) in your area?*